# SAP-C01<sup>Q&As</sup>

AWS Certified Solutions Architect - Professional (SAP-C01)

## Pass Amazon SAP-C01 Exam with 100% Guarantee

Free Download Real Questions & Answers PDF and VCE file from:

https://www.leads4pass.com/aws-solution-architect-professional.html

100% Passing Guarantee 100% Money Back Assurance

Following Questions and Answers are all new published by Amazon
Official Exam Center

- Instant Download After Purchase
- 100% Money Back Guarantee
- 365 Days Free Update
- 800,000+ Satisfied Customers

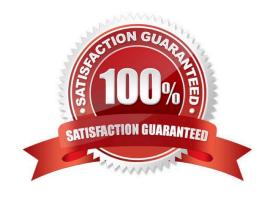

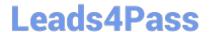

#### **QUESTION 1**

Which of the following rules must be added to a mount target security group to access Amazon Elastic File System (EFS) from an on-premises server?

- A. Configure an NFS proxy between Amazon EFS and the on-premises server to route traffic.
- B. Set up a Point-To-Point Tunneling Protocol Server (PPTP) to allow secure connection.
- C. Permit secure traffic to the Kerberos port 88 from the on-premises server.
- D. Allow inbound traffic to the Network File System (NFS) port (2049) from the on-premises server.

Correct Answer: D

By mounting an Amazon EFS file system on an on-premises server, on-premises data can be migrated into the AWS Cloud. Any one of the mount targets in your VPC can be used as long as the subnet of the mount target is reachable by using the AWS Direct Connect connection. To access Amazon EFS from an on-premises server, a rule must be added to the mount target security group to allow inbound traffic to the NFS port (2049) from the on-premises server.

Reference: http://docs.aws.amazon.com/efs/latest/ug/how-it-works.html

#### **QUESTION 2**

A company runs a proprietary stateless ETL application on an Amazon EC2 Linux instance. The application is a Linux binary, and the source code cannot be modified. The application is single-threaded, uses 2 GB of RAM. and is highly CPU intensive The application is scheduled to run every 4 hours and runs for up to 20 minutes A solutions architect wants to revise the architecture for the solution.

Which strategy should the solutions architect use?

A. Use AWS Lambda to run the application. Use Amazon CloudWatch Logs to invoke the Lambda function every 4 hours

- B. Use AWS Batch to run the application Use an AWS Step Functions state machine to invoke the AWS Batch job every 4 hours
- C. Use AWS Fargate to run the application Use Amazon EventBridge (Amazon CloudWatch Events) to invoke the Fargate task every 4 hours
- D. Use Amazon 6C2 Spot Instances to run the application Use AWS CodeDeptoy to deploy and run the application every 4 hours.

Correct Answer: C

#### **QUESTION 3**

A company runs its containerized batch jobs on Amazon ECS. The jobs are scheduled by submitting a container image, a task definition, and the relevant data to an Amazon S3 bucket. Container images may be unique per job. Running the jobs as quickly as possible is of utmost importance, so submitting job artifacts to the S3 bucket triggers the job to run immediately. Sometimes there may be no jobs running at all. However, jobs of any size can be submitted with no prior

### https://www.leads4pass.com/aws-solution-architect-professional.html

2024 Latest leads4pass SAP-C01 PDF and VCE dumps Download

warning to the IT Operations team. Job definitions include CPU and memory resource requirements.

What solution will allow the batch jobs to complete as quickly as possible after being scheduled?

- A. Schedule the jobs on an Amazon ECS cluster using the Amazon EC2 launch type. Use Service Auto Scaling to increase or decrease the number of running tasks to suit the number of running jobs.
- B. Schedule the jobs directly on EC2 instances. Use Reserved Instances for the baseline minimum load, and use On-Demand Instances in an Auto Scaling group to scale up the platform based on demand.
- C. Schedule the jobs on an Amazon ECS cluster using the Fargate launch type. Use Service Auto Scaling to increase or decrease the number of running tasks to suit the number of running jobs.
- D. Schedule the jobs on an Amazon ECS cluster using the Fargate launch type. Use Spot Instances in an Auto Scaling group to scale the platform based on demand. Use Service Auto Scaling to increase or decrease the number of running tasks to suit the number of running jobs.

Correct Answer: C

#### **QUESTION 4**

A company is hosting an image-processing service on AWS in a VPC. The VPC extends across two Availability Zones. Each Availability Zone contains one public subnet and one private subnet.

The service runs on Amazon EC2 instances in the private subnets. An Application Load Balancer in the public subnets is in front of the service. The service needs to communicate with the internet and does so through two NAT gateways. The service uses Amazon S3 for image storage. The EC2 instances retrieve approximately 1 of data from an S3 bucket each day.

The company has promoted the service as highly secure. A solutions architect must reduce cloud expenditures as much as possible without compromising the service\\'s security posture or increasing the time spent on ongoing operations.

Which solution will meet these requirements?

- A. Replace the NAT gateways with NAT instances. In the VPC route table, create a route from the private subnets to the NAT instances.
- B. Move the EC2 instances to the public subnets. Remove the NAT gateways.
- C. Set up an S3 gateway VPC endpoint in the VPC. Attach an endpoint policy to the endpoint to allow the required actions on the S3 bucket.
- D. Attach an Amazon Elastic File System (Amazon EFS) volume to the EC2 instances. Host the image on the EFS volume.

Correct Answer: C

Create Amazon S3 gateway endpoint in the VPC and add a VPC endpoint policy. This VPC endpoint policy will have a statement that allows S3 access only via access points owned by the organization.

Reference: https://lifesciences-resources.awscloud.com/aws-storage-blog/managing-amazon-s3-accesswith-vpc-endpoints-and-s3-access-points?Languages=Korean

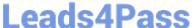

#### **QUESTION 5**

In Amazon Cognito what is a silent push notification?

- A. It is a push message that is received by your application on a user\\'s device that will not be seen by the user.
- B. It is a push message that is received by your application on a user\\'s device that will return the user\\'s geolocation.
- C. It is a push message that is received by your application on a user\\'s device that will not be heard by the user.
- D. It is a push message that is received by your application on a user\\'s device that will return the user\\'s authentication credentials.

Correct Answer: A

Amazon Cognito uses the Amazon Simple Notification Service (SNS) to send silent push notifications to devices. A silent push notification is a push message that is received by your application on a user\\'s device that will not be seen by the user.

Reference: http://aws.amazon.com/cognito/faqs/

SAP-C01 VCE Dumps

SAP-C01 Study Guide

**SAP-C01 Exam Questions**